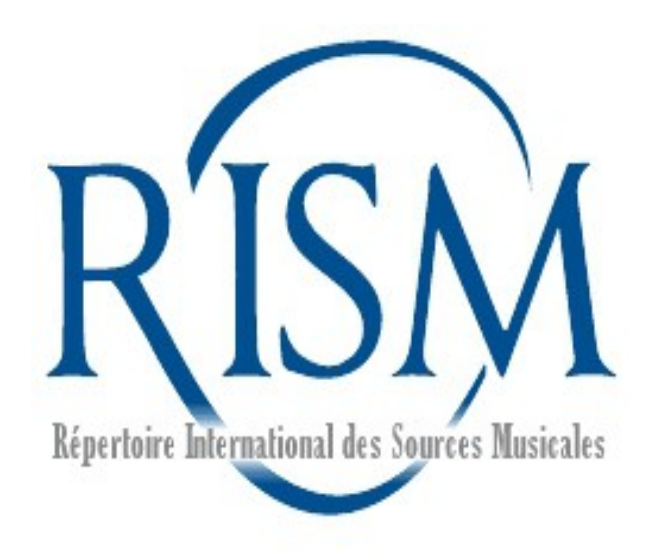

# A Quick Guide to the RISM Online Catalog

Updated: October 2020

Access the catalog at [opac.rism.info](https://opac.rism.info/metaopac/start.do?View=rism) or [www.rism.info.](http://www.rism.info/)

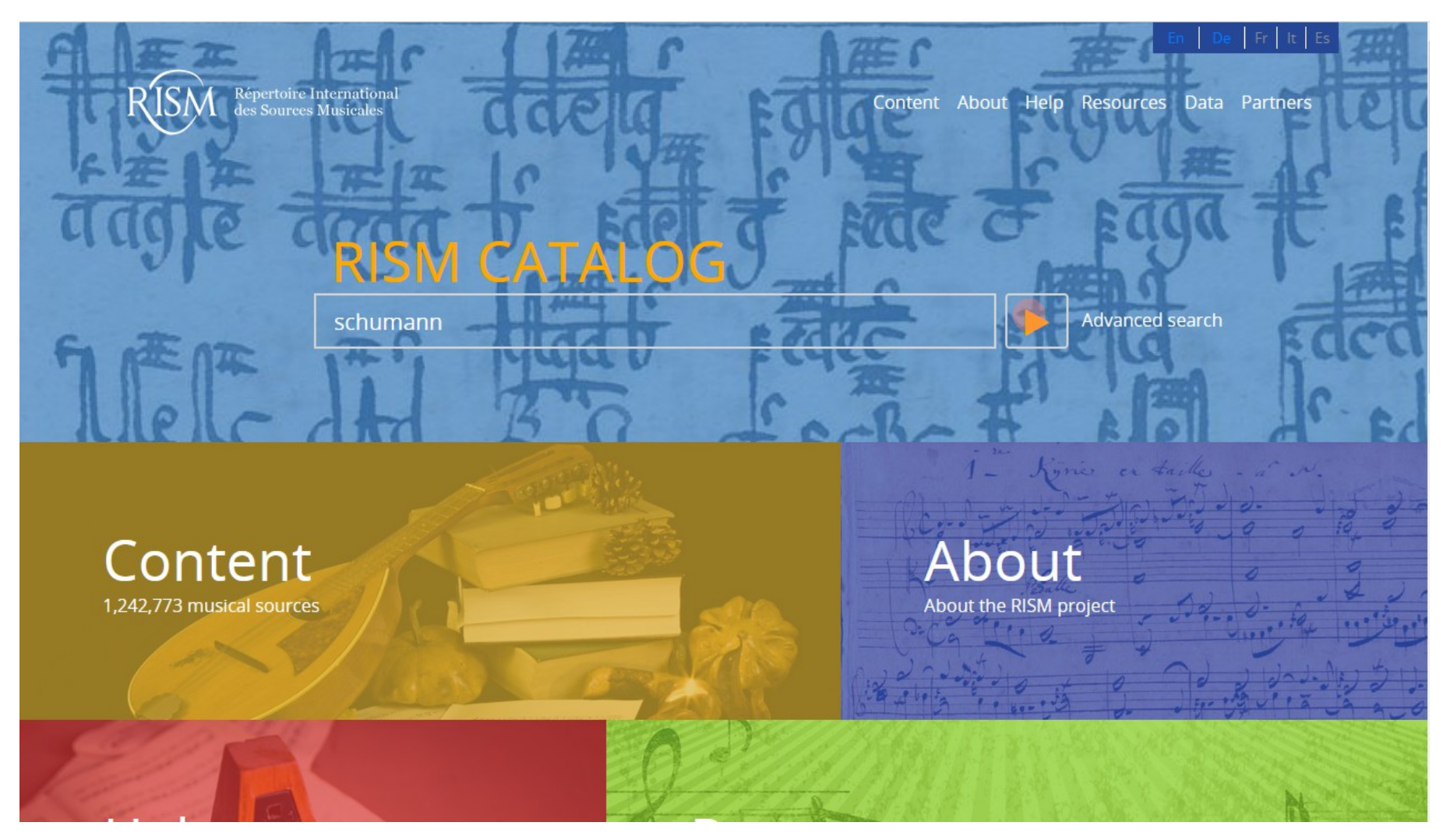

An easy way to jump right in is to start with a simple search, such as Schumann, and just browse the catalog.

This field searches all fields. Click Enter or the triangle to search.

# You have over 2,900 results.

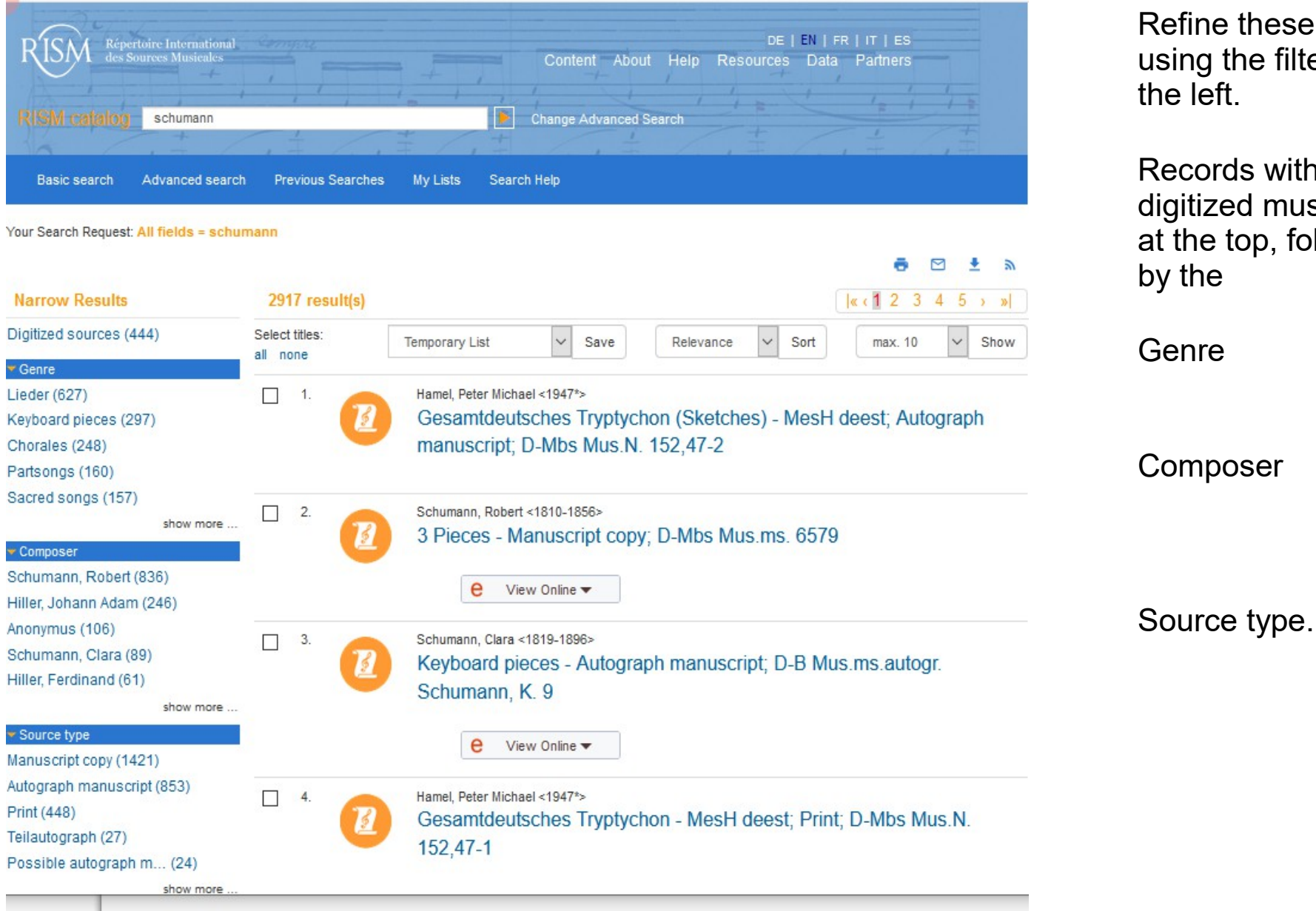

Refine these results using the filters on

Records with links to digitized music are at the top, followed

Source type...

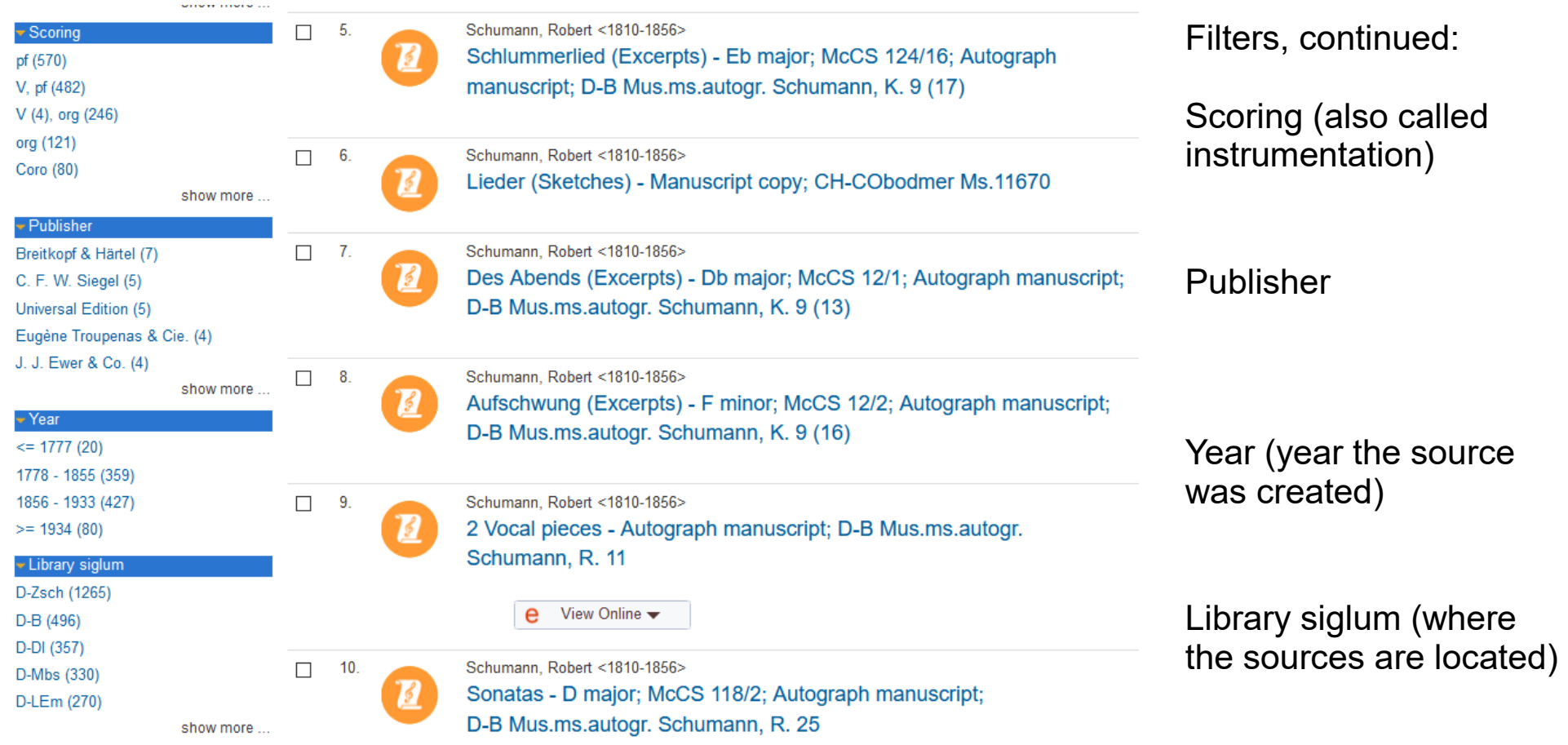

# Click on a filter to apply it.

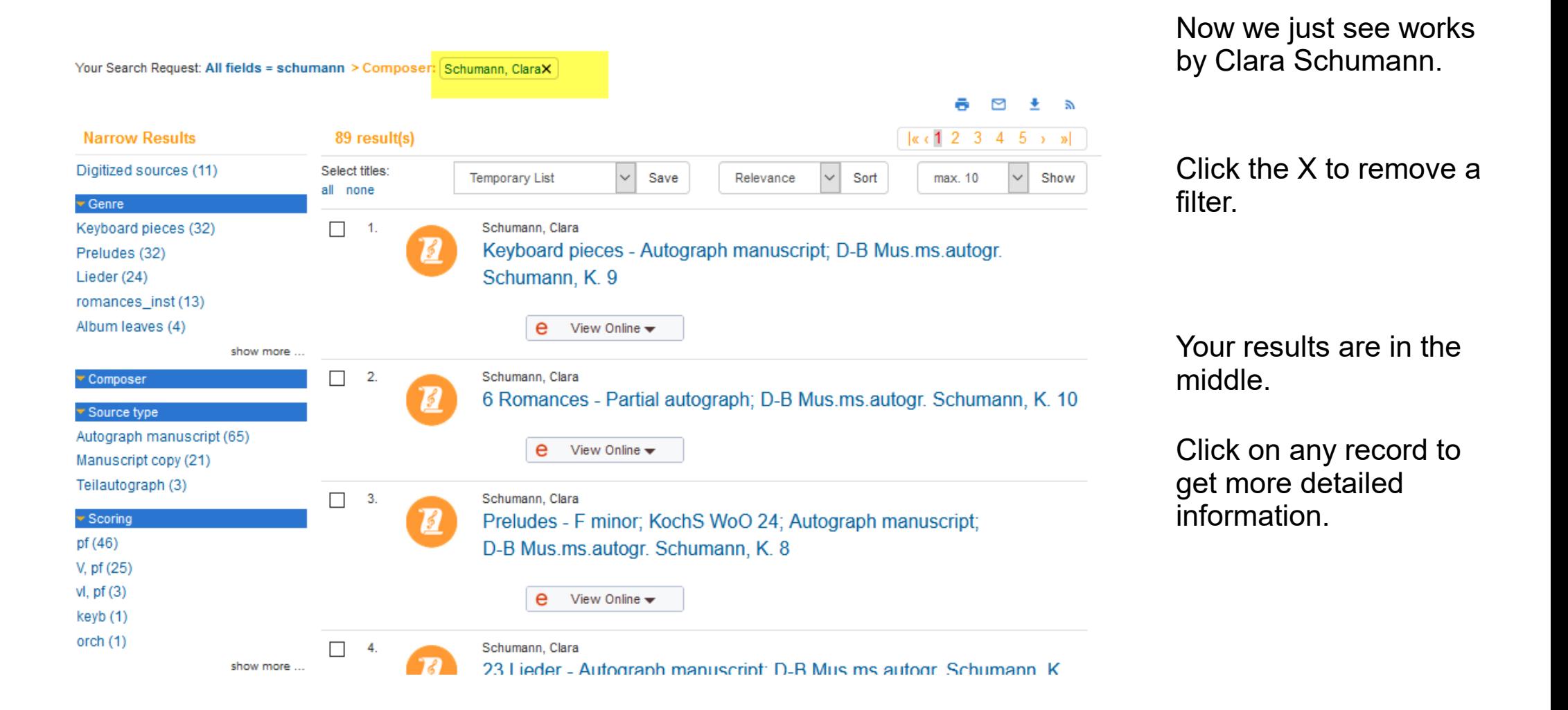

#### e. 9 + 0 <

#### **K Back to Results**

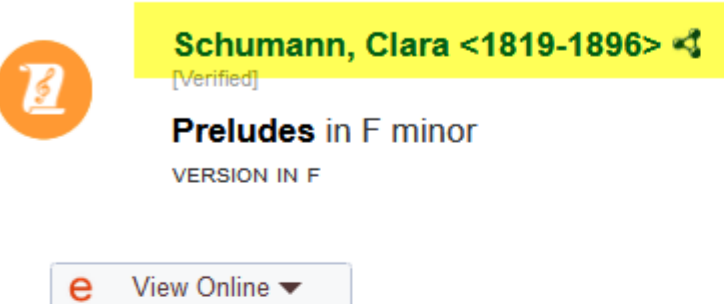

# **Work information**

Scoring summary: pf Genre: Preludes Catalog of works: KochS<br/>S WoO 24

## **Source description**

Title on source: [caption title, by Robert Schumann:] Präludium. [right side:] Clara Schumann. · part (pf solo): 1f. **Material:** 

Autograph manuscript: 1845; Dresden; 32 x 23,5 cm

### **Incipits**

1.1.1 pf, c Im lebhaftem Tempo; f

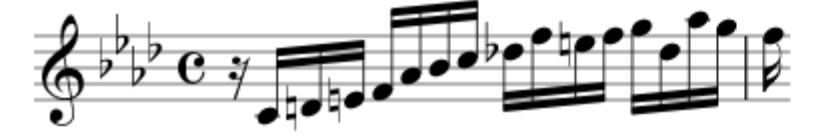

Information on the composer and other people is at the top.

Click on any blue link to find out more about the person, publication, or institution.

Exploring the record a bit more, you can see...

#### **Source description**

Title on source: [caption title, by Robert Schumann:] Präludium. [right side:] Clara Schumann. **Material:** · part (pf solo): 1f. Autograph manuscript: 1845; Dresden; 32 x 23,5 cm

#### **Incipits**

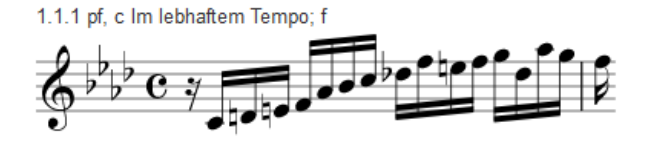

#### **Further notes**

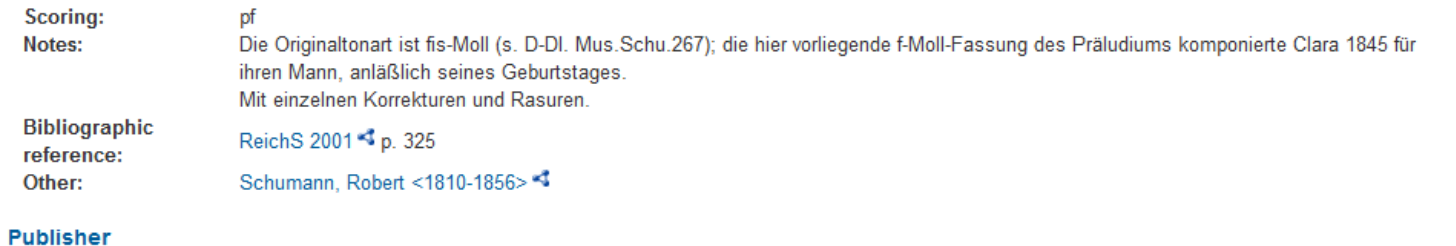

## **Provenance**

Former owner: Schumann, Ferdinand <1875-1954><1 Shelfmark (olim): Mus.ms.autogr. Kl. Schumann 8

...an exact transcription of the title on the source...

...then information about its physical form (score, parts, etc.).

Incipits are frequently, but not always, included.

This record includes more details about the piece, references to it in the secondary literature, and related names.

#### Provenance

Former owner: Schumann, Ferdinand <1875-1954><1 Shelfmark (olim): Mus.ms.autogr. Kl. Schumann 8

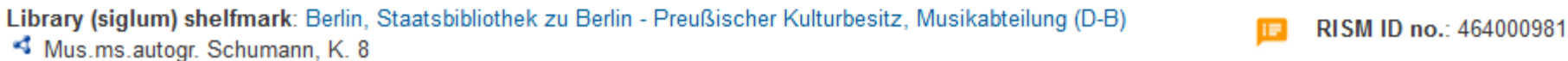

At the bottom of the record you will find the current location of this source.

Click this link for more information about the institution. Contact the holding library if you would like to view the manuscript.

The orange box can be used to send feedback about the record.

The RISM ID number can be cited in your research.

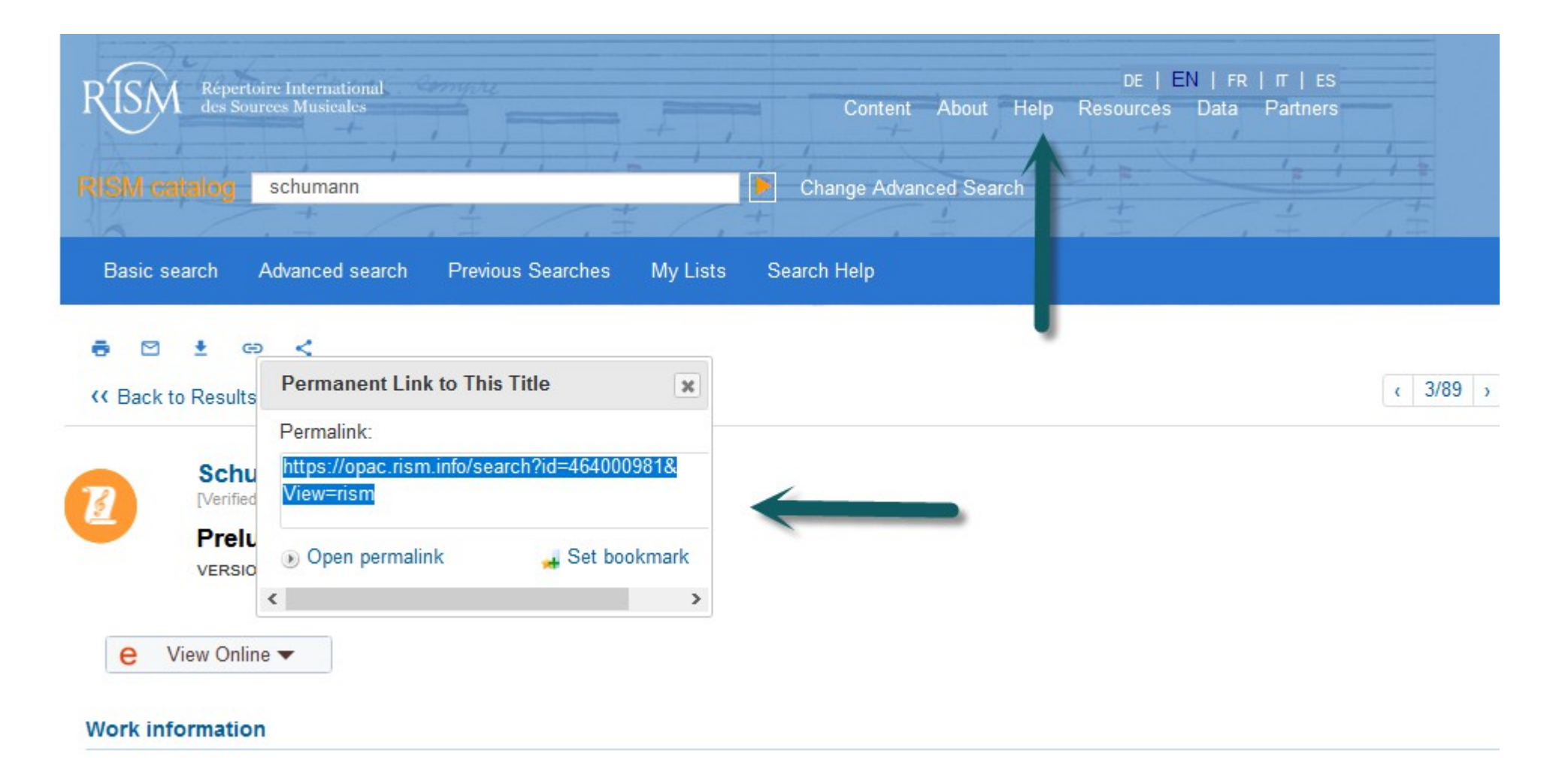

Use the permalink to link to this record in an online publication.

Help can be found at the top of the page.

**The Advanced Search and the incipit search will be explained in different tutorials.**

**If you have any questions or comments, please let us know!**

**contact@rism.info**